## Wizualizacja danych - wykład 3

print(1, 2, 3, 4) ## 1 2 3 4 print(1, 2, 3, 4, sep**=**'\*') ## 1\*2\*3\*4 print(1, 2, 3, 4 ,sep**=**'#', end**=**'&')

## 1#2#3#4&

```
print('x', 'y', 'z', sep='', end='')
print('a', 'b', 'c' , sep='', end='')
```
## xyzabc

```
print('a', 'b', '\n', 'c')
```
## a b

## c

\t - przesunięcie do następnego "tab"=8 spacji print('sdf', 3456, **-**2, sep**=**'\t')

 $##$  sdf 3456  $-2$ 

Formatowanie napisów będzie później.

#### Operacje arytmetyczne

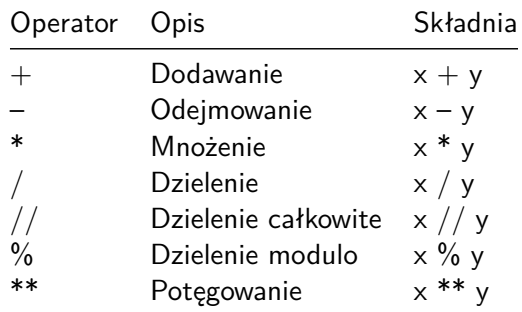

print(5**+**3)

print(4**\***5.2)

## 20.8

print(9**-**7)

## 8

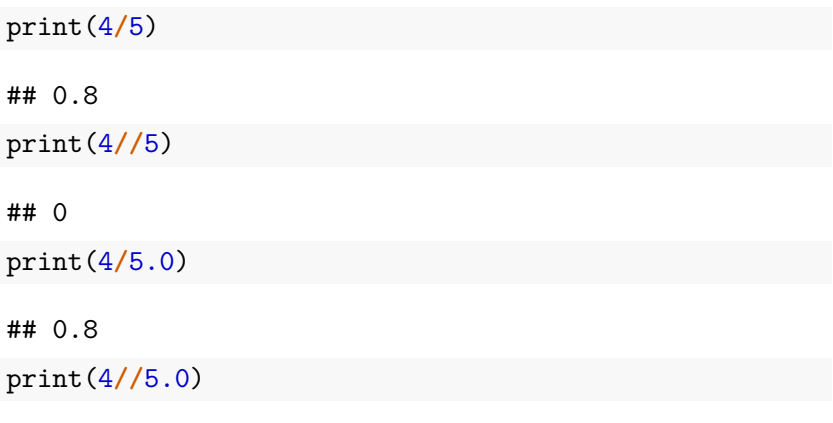

## 0.0

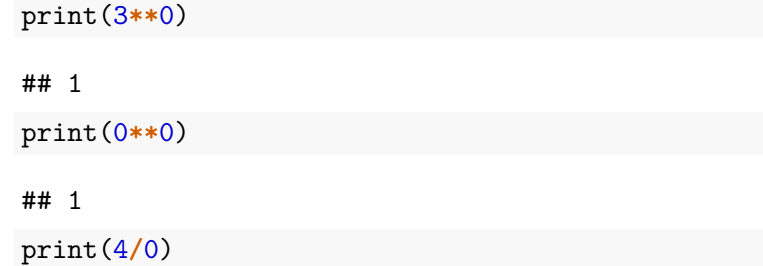

ZeroDivisionError: division by zero

### Przypisanie z operacją arytmetyczną

Lista zawiera wybrane operacje.

Inna nazwa to złożone operatory przypisania.

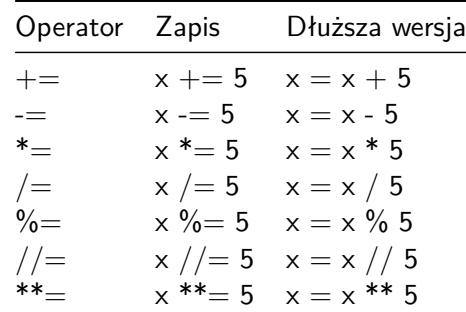

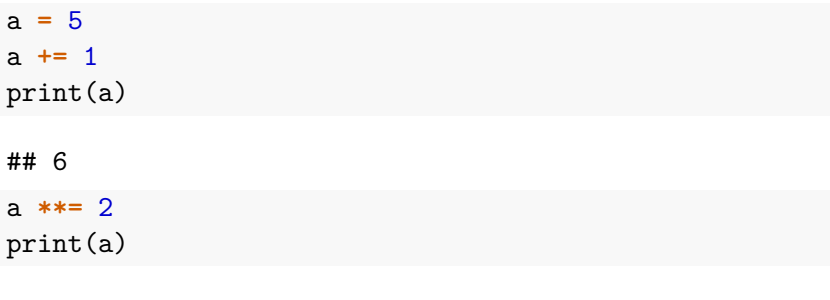

## 36

# Operatory porównania

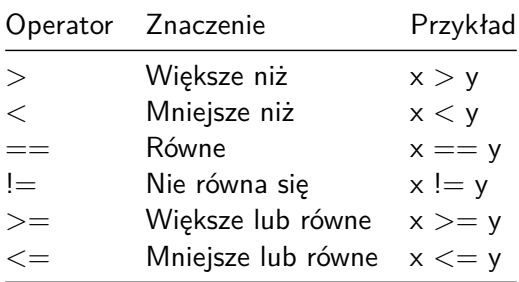

# Operatory logiczne

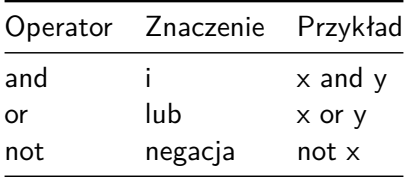

#### Instrukcje warunkowe

Składnia

**if <**expr**>**:

**<**statement**>**

```
if <expr>:
    <statement(s)>
else:
    <statement(s)>
```

```
a = 5if a > 0:
   print("Liczba dodatnia")
else:
    print("Liczna ujemna lub zero")
```

```
x = 0y = 5if x < y:
    print('yes1')
if y < x:
   print('yes2')
if x:
    print('yes3')
if y:
   print('yes4')
if x or y:
    print('yes5')
if x and y:
    print('yes6')
```
## elif

```
if <expr>:
    <statement(s)>
elif <expr>:
    <statement(s)>
elif <expr>:
    <statement(s)>
    ...
else:
    <statement(s)>
```

```
a = 5if a > 0:
    print ("Liczba dodatnia")
elif a == 0:
    print("Zero")
else:
    print ("Liczna ujemna")
```
Zagnieżdżone instrukcje warunkowe:

```
if <expr>:
    <statement(s)>
    if <expr>:
        <statement(s)>
```

```
i = 21if i > 0:
   print("liczba jest dodatnia")
    if i % 2 == 0:
       print("Liczba jest dodatkowo parzysta")
```
for - pętla

```
for i in <collection>:
    <loop body>
```

```
for i in range(5):
   print(i)
```
Generuje nam ciąg liczb (dedykowany typ range). Trzeba zamienić na listę "by podejrzeć".

Uwaga: wszystkie argumenty muszą być w typie całkowitym.

Jeden argument - to "koniec" - ciąg tworzą liczby naturalne od 0 do  $n-1$ . Krok domyślny to 1.

Dwa argumenty - to "początek" i "koniec". Krok domyślny to 1. Wtedy wyświetlone są liczby całkowite z przedziału lewostronnie domkniętego [początek*,* koniec).

Trzy argumenty - to "początek", "koniec" oraz krok.

```
print(list(range(5)))
print(list(range(1, 11)))
print(list(range(0, 30, 5)))
print(list(range(0, 10, 3)))
print(list(range(0, -10, -1)))print(list(range(0)))
print(list(range(1, 0)))
```
## While - pętla

while <expr>:  $\text{Statement}(s)$  $i = 0$ while  $i < 5$ :  $print(i)$  $i = i + 1$ 

## Zagnieżdżone pętle

```
for i in <collection>:
    <loop body>
    for i in <collection>:
        <loop body>
```

```
while <expr>:
    <statement(s)>
    while <expr>:
         \text{Statement}(s)
```

```
for i in range(5):
    for j in range(5):
        print(i, "*", j, "=", i * j)
```
## break/continue

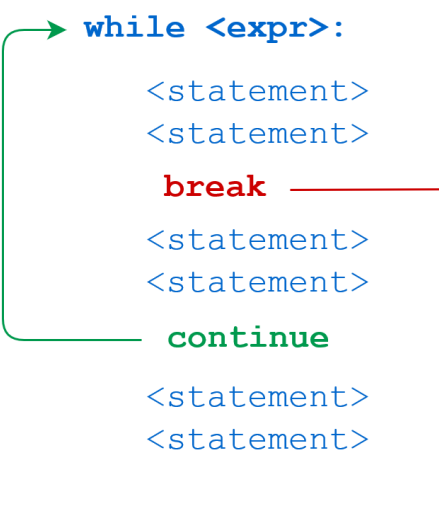

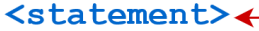

#### break

```
n = 5while n > 0:
   n = 1if n == 2:
       break
    print(n)
```
#### continue

n **=** 5 **while** n **>** 0: n **-=** 1 **if** n **==** 2: **continue** print(n)

## Kolejność operatorów

Od ostatniego:

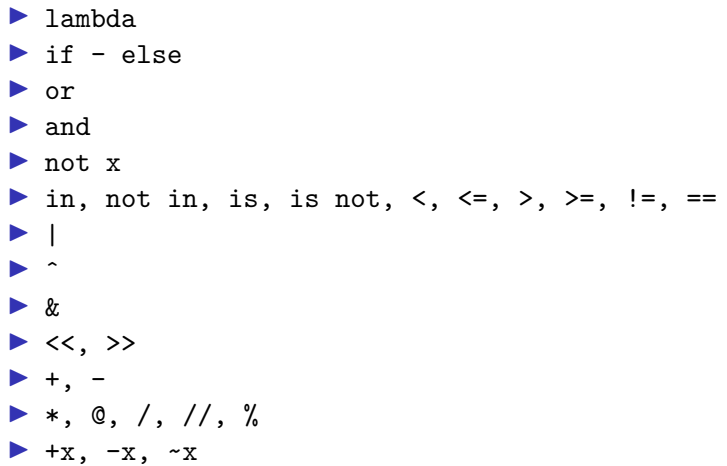

#### $\blacktriangleright$  \*\*

- $\blacktriangleright$  await x
- $\triangleright$  x[index], x[index:index], x(arguments...), x.attribute
- $\blacktriangleright$  (expressions...), [expressions...], {key: value...}, {expressions...}

#### Źródło:

https://docs.python.org/3/reference/expressions.html#operatorprecedence.

Pytanie do przemyślenia na kolejny wykład

Co oznacza w Pythonie, że wartości przekazywane są przez referencję?

 $a = 5$  $b = a$ b **+=** 2 print(a) ## 5

print(b)

## 7

#### Listy

Lista w Pythonie to tzw. typ sekwencyjny umożliwia przechowywanie elementów różnych typów.

Cechy:

- ▶ zmienny (mutable) umożliwia przypisanie wartości pojedynczym elementom
- ▶ do zapisu używamy nawiasów kwadratowych
- ▶ poszczególne elementy rozdzielamy przecinkami
- ▶ każdy element listy ma przyporządkowany indeks
- ▶ elementy listy są numerowane od zera
- ▶ listy są uporządkowane
- ▶ listy są dynamiczne (mogą mieć różną długość)
- ▶ listy mogą być zagnieżdżone

## **Bibliografia**

- $\blacktriangleright$  [https://pl.wikipedia.org/wiki/Python,](https://pl.wikipedia.org/wiki/Python) dostep online 12.02.2019.
- ▶ [https://bulldogjob.pl/news/264-java-php-ruby-jak-wlasciwie](https://bulldogjob.pl/news/264-java-php-ruby-jak-wlasciwie-wymawiac-nazwy-technologii)[wymawiac-nazwy-technologii.](https://bulldogjob.pl/news/264-java-php-ruby-jak-wlasciwie-wymawiac-nazwy-technologii) dostęp online 12.02.2019.
- ▶ [https://sebastianraschka.com/Articles/2014\\_python\\_2\\_3\\_ke](https://sebastianraschka.com/Articles/2014_python_2_3_key_diff.html) [y\\_diff.html,](https://sebastianraschka.com/Articles/2014_python_2_3_key_diff.html) dostęp online 14.02.2019.
- ▶ K. Ropiak, Wprowadzenie do języka Python, [http://wmii.uwm.edu.pl/~kropiak/wd/Wprowadzenie%20do%](http://wmii.uwm.edu.pl/~kropiak/wd/Wprowadzenie%20do%20j%C4%99zyka%20Python.pdf) [20j%C4%99zyka%20Python.pdf,](http://wmii.uwm.edu.pl/~kropiak/wd/Wprowadzenie%20do%20j%C4%99zyka%20Python.pdf) dostęp online 14.02.2019.
- ▶ B. Slatkin, Efektywny Python. 59 sposobów na lepszy kod, Helion 2015.
- $\triangleright$  [https://www.python.org/dev/peps/pep-0008/,](https://www.python.org/dev/peps/pep-0008/) dostęp online 14.02.2019.
- $\blacktriangleright$  [https://www.flynerd.pl/2017/05/python-4-typy-i](https://www.flynerd.pl/2017/05/python-4-typy-i-zmienne.html)[zmienne.html,](https://www.flynerd.pl/2017/05/python-4-typy-i-zmienne.html) dostęp online 14.02.2019.
- ▶ [http://pytolearn.csd.auth.gr/p0-py/01/print.html,](http://pytolearn.csd.auth.gr/p0-py/01/print.html) dostęp online 15.02.2019.
- $\blacktriangleright$  [https://www.tutorialspoint.com/python3/python\\_lists.htm,](https://www.tutorialspoint.com/python3/python_lists.htm) dostęp online 17.02.2019.

# Bibliografia - cd3

- $\triangleright$  [https://realpython.com/python-data-types/,](https://realpython.com/python-data-types/) dostęp online 5.01.2022
- $\triangleright$  [https://www.w3schools.com/python/python\\_variables.asp,](https://www.w3schools.com/python/python_variables.asp) dostęp online 5.01.2022
- ▶ [https://www.w3schools.com/python/python\\_variables\\_mult](https://www.w3schools.com/python/python_variables_multiple.asp) [iple.asp,](https://www.w3schools.com/python/python_variables_multiple.asp) dostęp online 5.01.2022
- ▶ [https://realpython.com/python-print/,](https://realpython.com/python-print/) dostęp online 5.01.2022
- ▶ [https://www.programiz.com/python-programming/operators,](https://www.programiz.com/python-programming/operators) dostęp online 5.01.2022
- $\blacktriangleright$  [https://realpython.com/python-conditional-statements/,](https://realpython.com/python-conditional-statements/) dostęp online 5.01.2022
- $\blacktriangleright$  [https://realpython.com/python-for-loop/,](https://realpython.com/python-for-loop/) dostep online 5.01.2022
- $\blacktriangleright$  [https://realpython.com/python-while-loop/,](https://realpython.com/python-while-loop/) dostęp online 5.01.2022